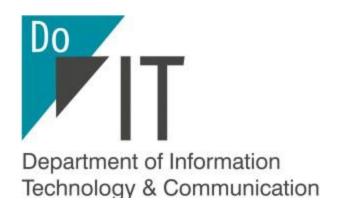

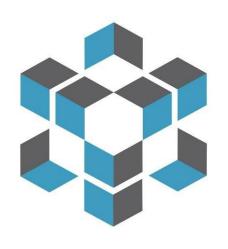

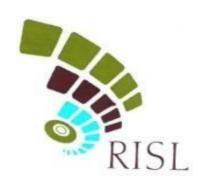

## राज-काज

**RAJKAJ-Integrated Raj e-Office Solution** 

# E-FILE

**ELECTRONIC FILE SYSTEM** 

## **RAJKAJ PUBLIC PORTAL**

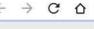

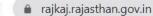

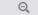

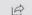

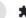

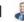

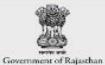

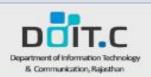

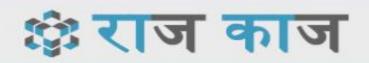

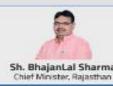

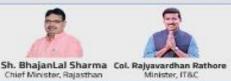

Gallery \* FAQ Go To Rajkaj \* Circulars Knowledge Bank Utilities Reports Nodals Release Notes About Us Contact Us

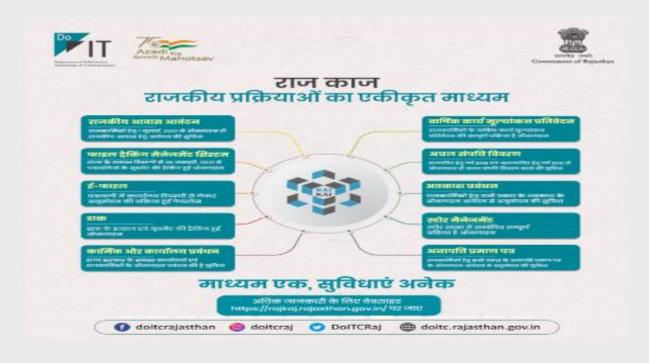

- 01.06.2023 कार्यालयों में पत्रावितयों का परीक्षण कर रिकॉर्ड किया जाकर अलमारियों में सुव्यवस्थित रूप से रखे जाने एवं अवस्थित समस्त अवांछित/ अनुपयोगी मद का नियमानुसार निस्तारण करवाने के संबंध में।
- · 31.05.2023 Circular regarding date extension of online submission of PAR for Government Employees
- · 27.03.2023 Circular regarding disposal of old files in record room
- 16.02.2023 Handling of Daks in Electronic office
- · 09.02.2023 Circular regarding Legacy data uploading in e-File
- 25.01.2023 Circular regarding implementation of e-file
- · 31-12-2022 Circular regarding On-Line Submission of Immovable Property Return for All State Employees
- 27.12.2022 CS circular by AR Department for eFile implementation

PAR STATISTICS 2023 (Last Updated : 25 mins ago)

IPR STATISTICS 2024 (Last Updated : 21 mins ago)

Gazzeted 111,223

Non Gazetted 604,830

Total 716.053 Total Employees 961,345

Total PAR 289,189

435 ORGANIZATIONS

52,449 **OFFICES** 

133,462 GAZETTED EMPLOYEES

827,857 NON GAZETTED EMPLOYEES

1,421,660 LEAVE APPLICATION

968 CABINET AGENDA

26,310 NO OBJECTION CERTIFICATE

## **LOGIN THROUGH SSO**

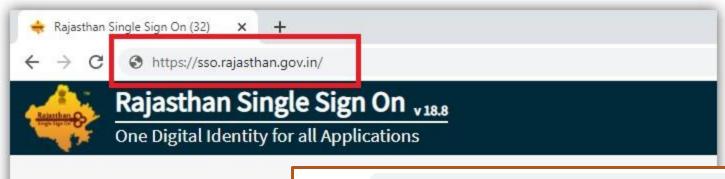

**G2G APPS** 

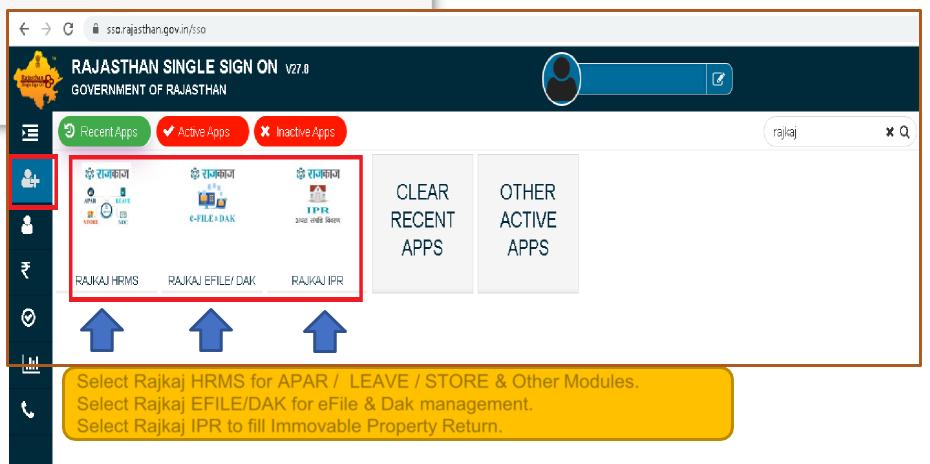

## \*e File Access though Dashboard / Menu-Link (HOME SCREEN)\*

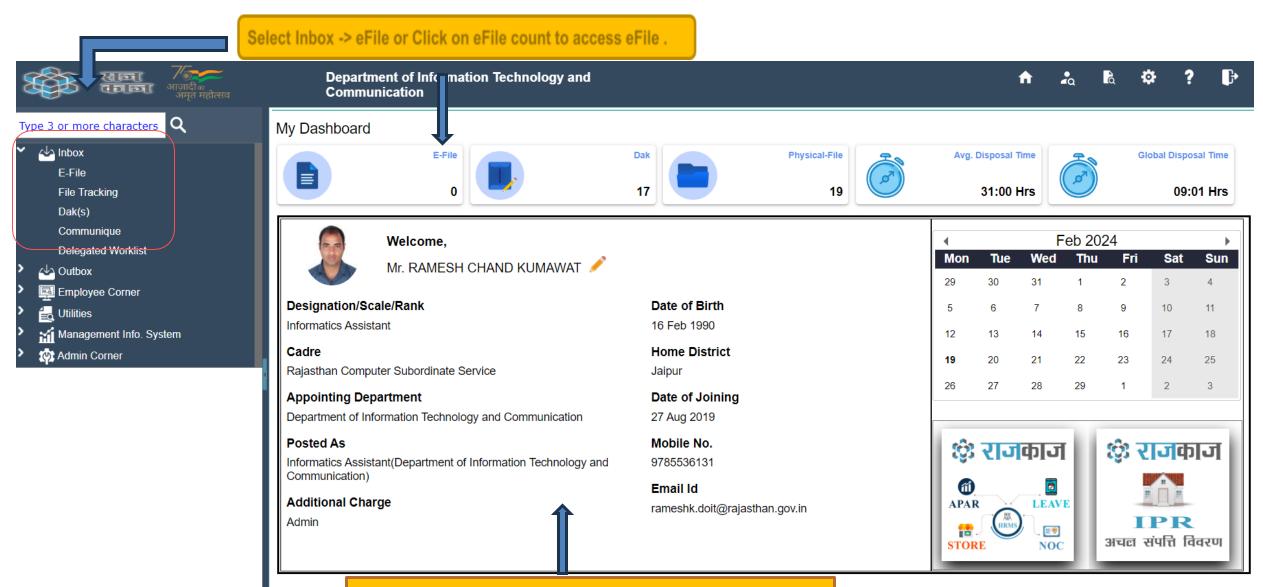

Check your profile before creating any e-file

(Note: In case of profile is not updated then contact to your department PMU team)

#### \* Inbox View \*

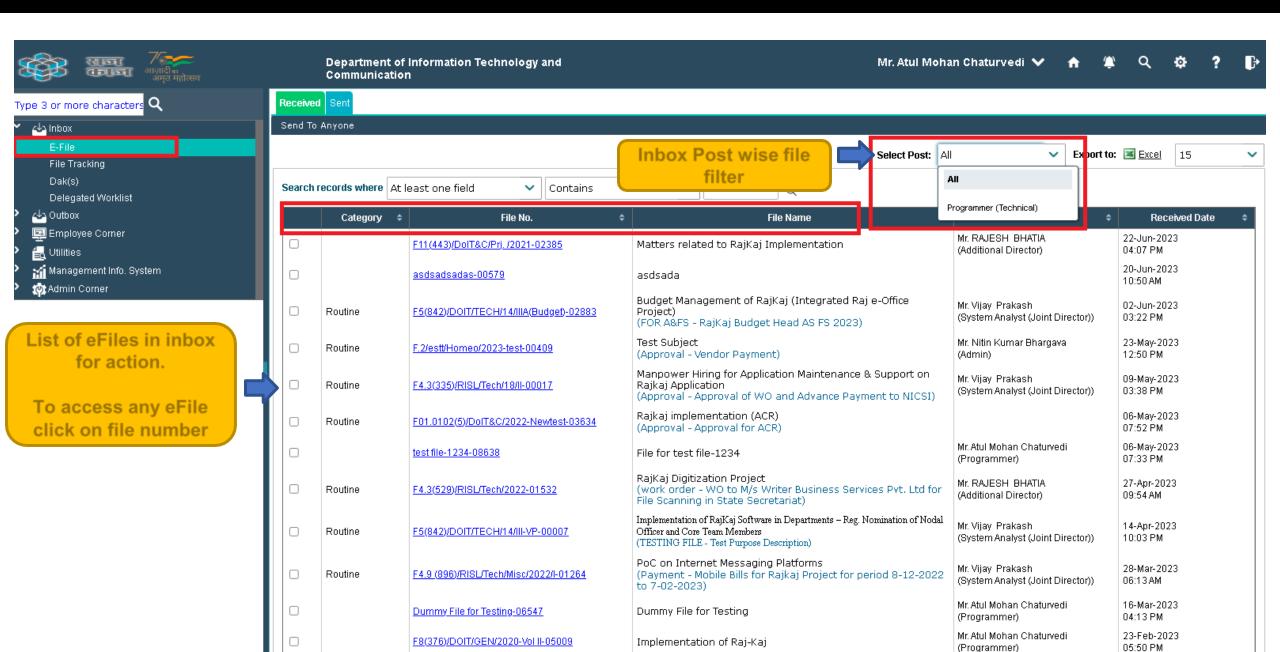

#### \* e-File View \*

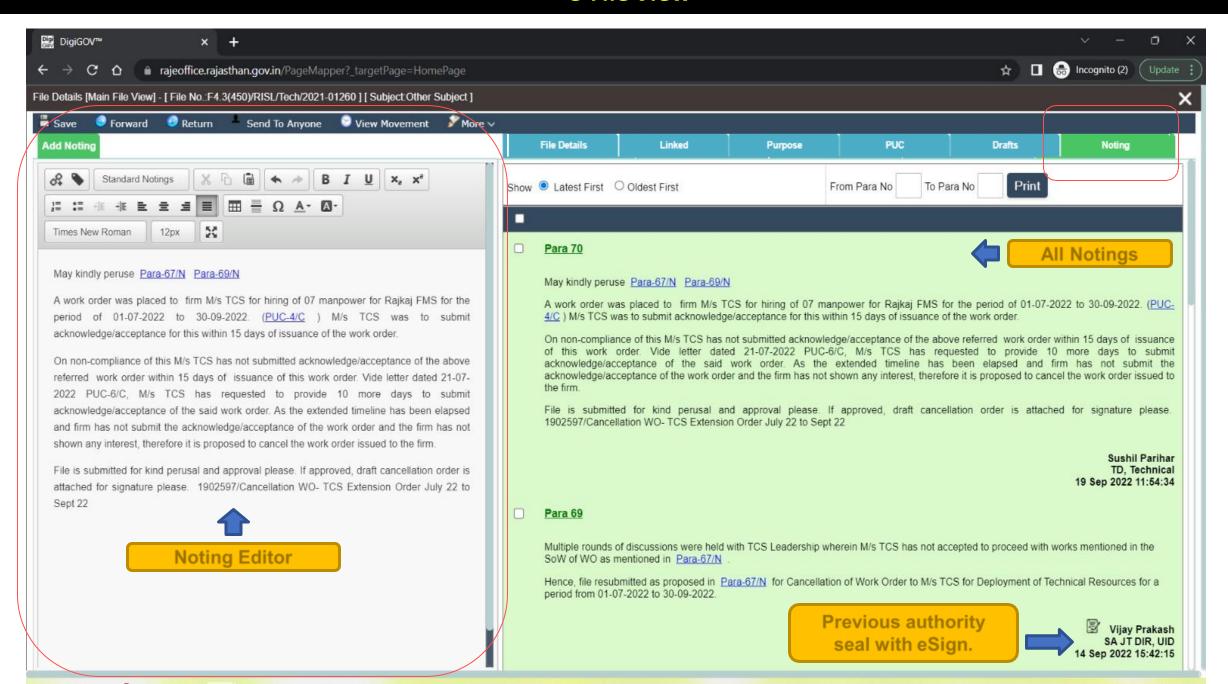

## \* Insertion of Reference in Noting \*

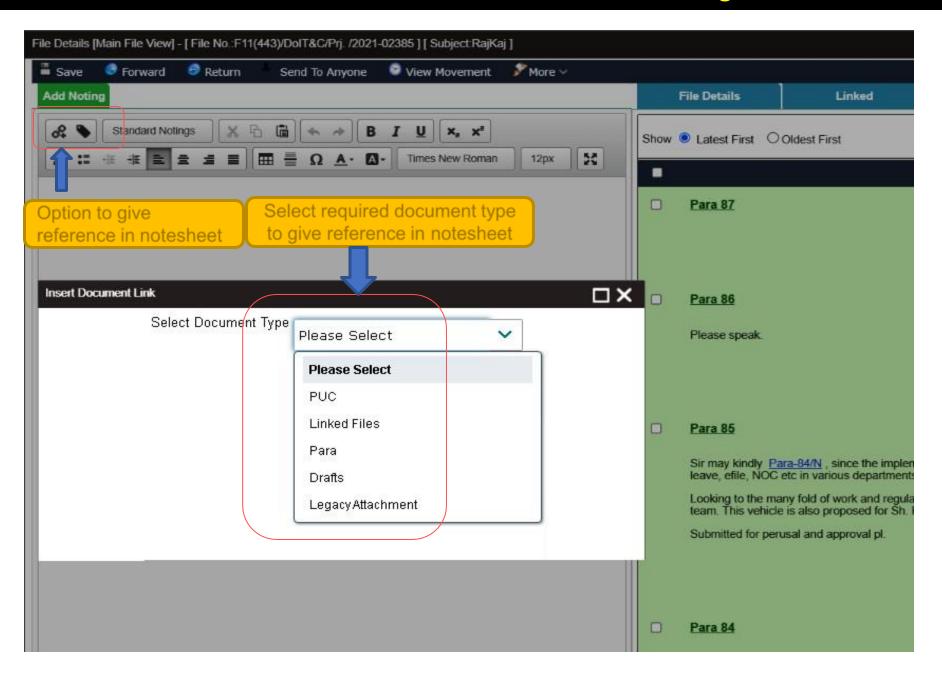

## \* Insertion of Reference in Noting \*

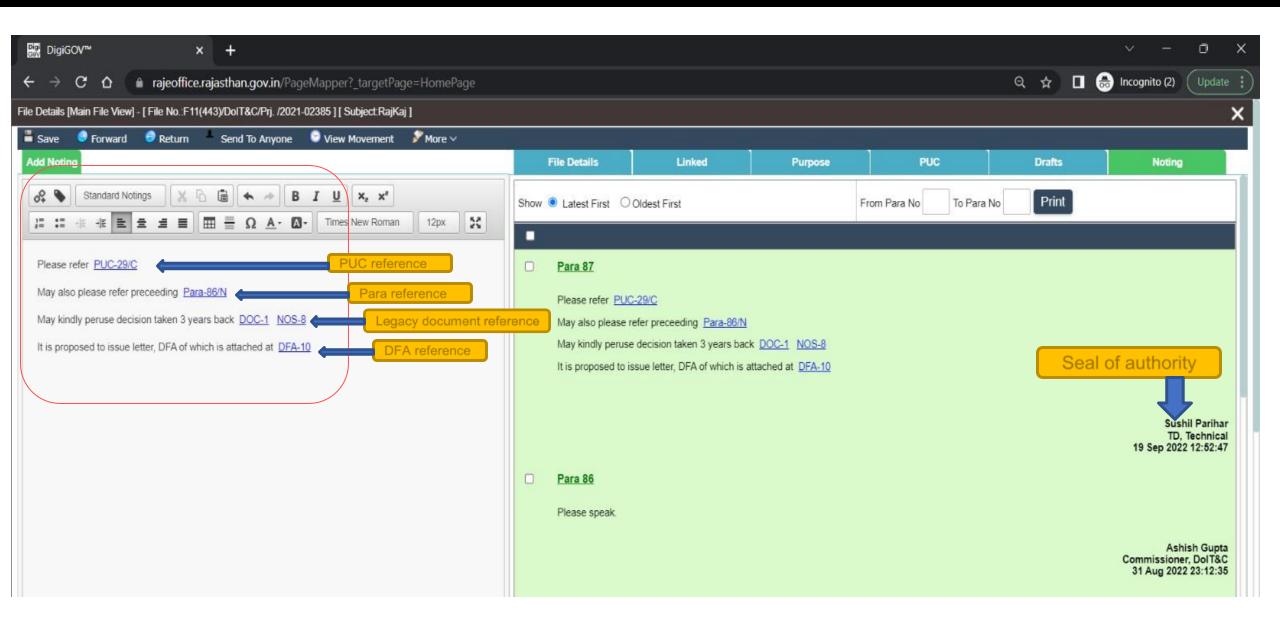

#### \* File Details \*

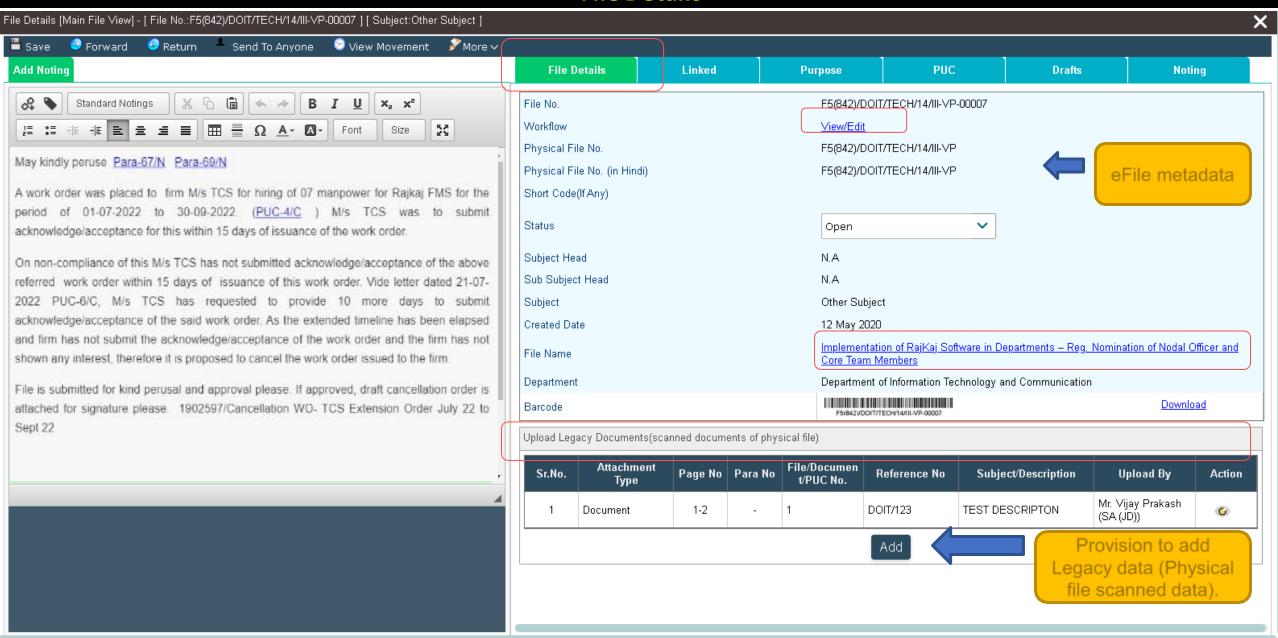

## \* Linking of an e-File \*

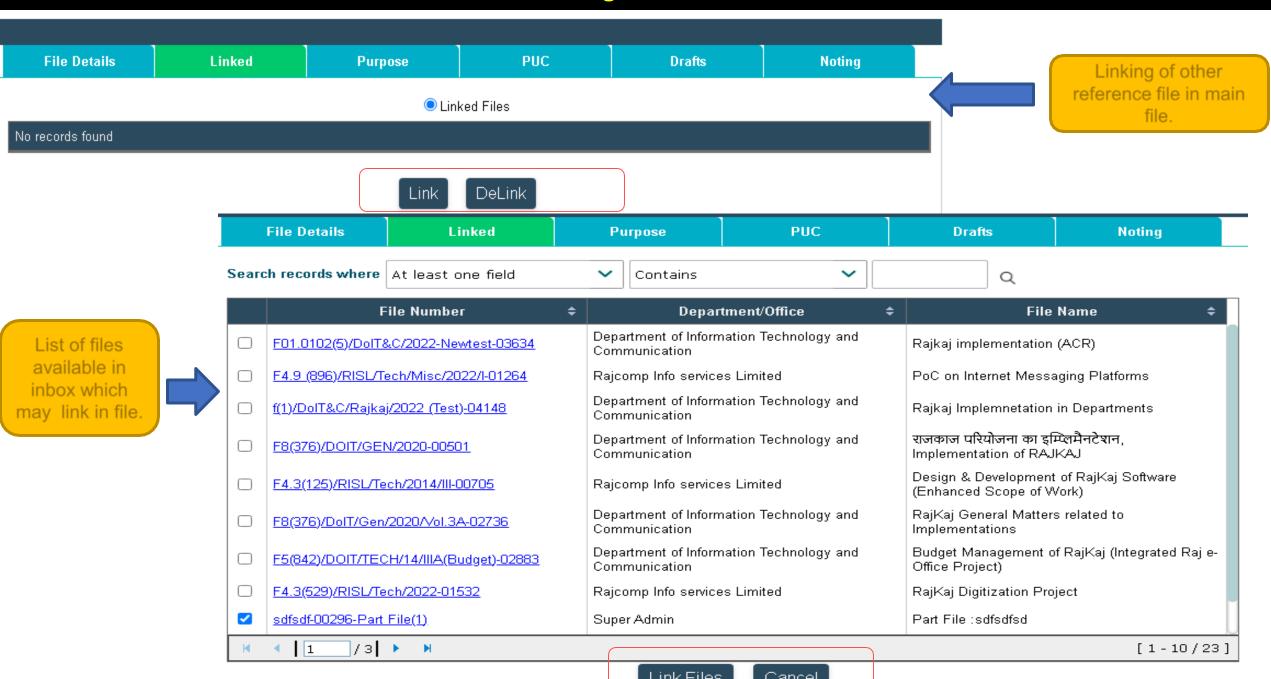

## \* Linking of an e-File \*

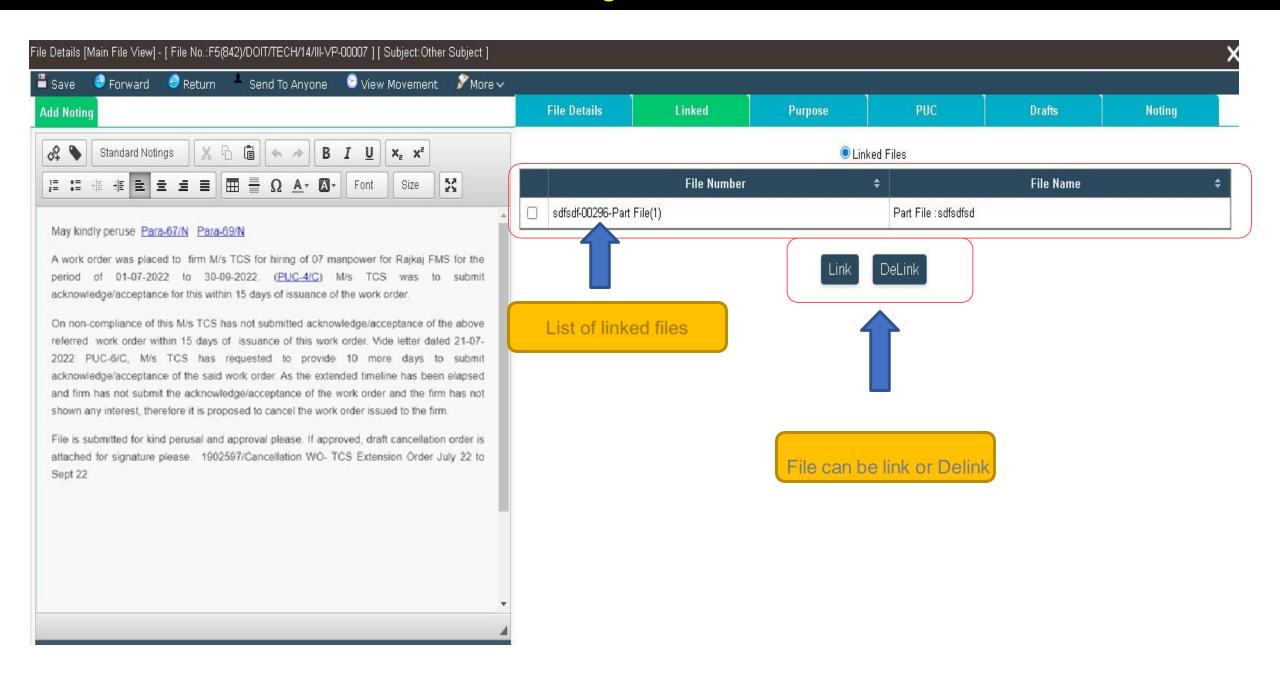

## \* Purpose of File Movement \*

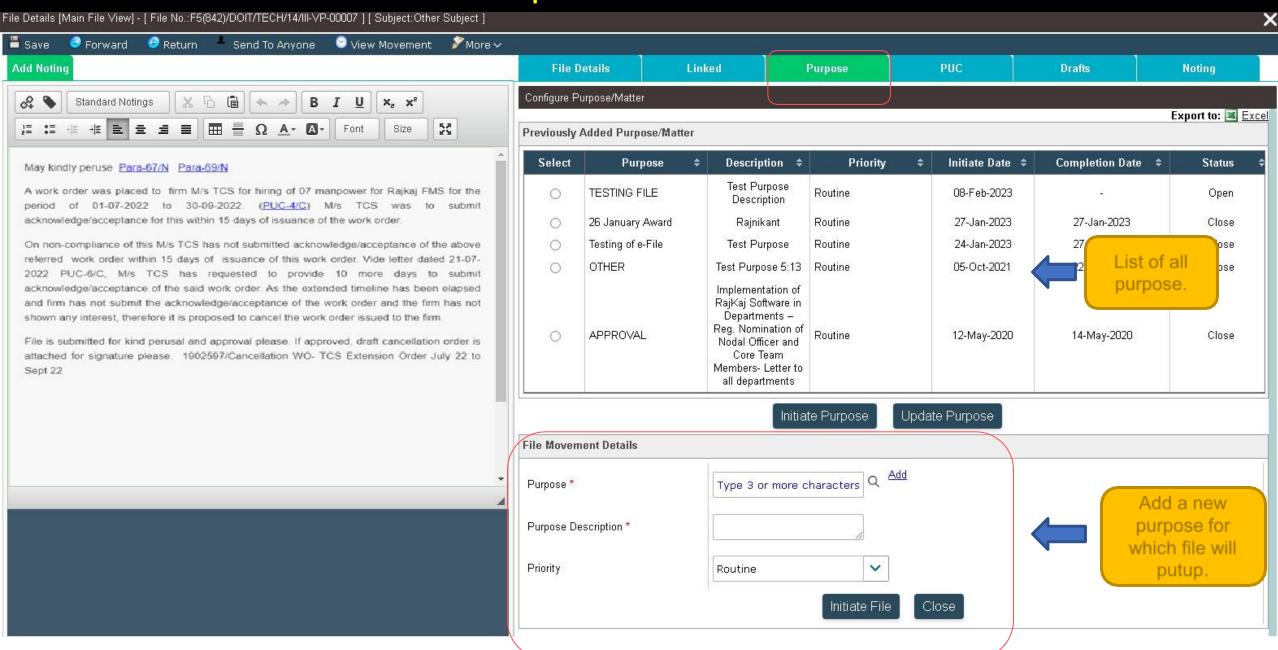

#### \* PUC in an e-File \*

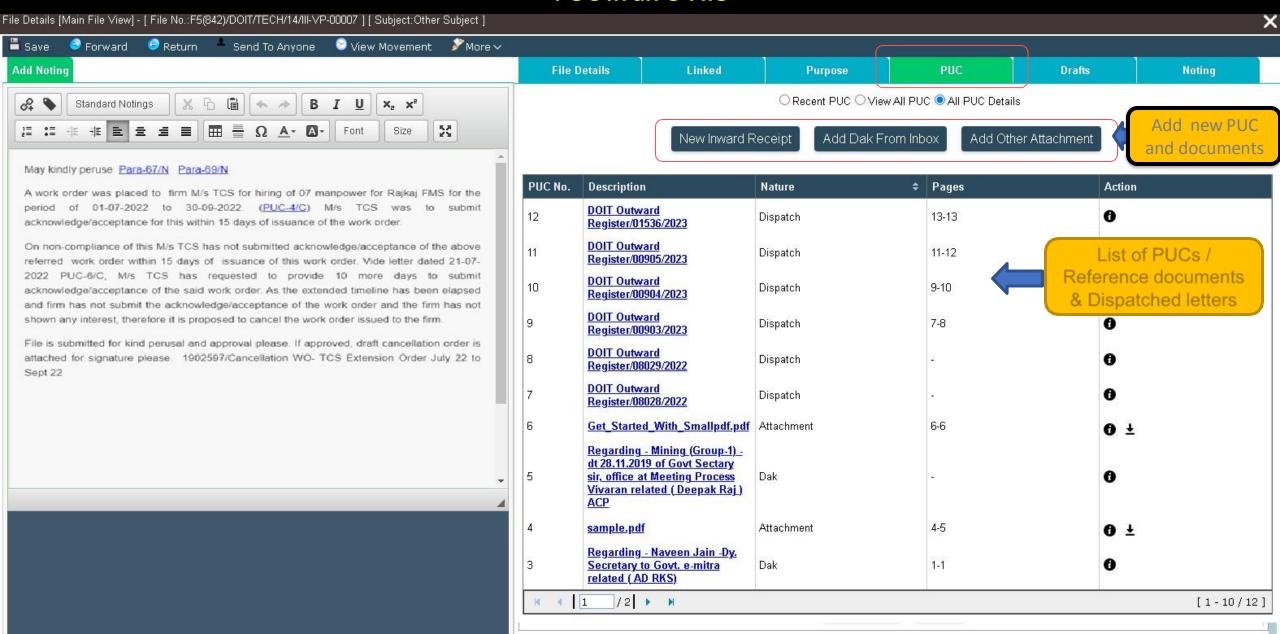

## \* Drafts Creation > Online and Offline \*

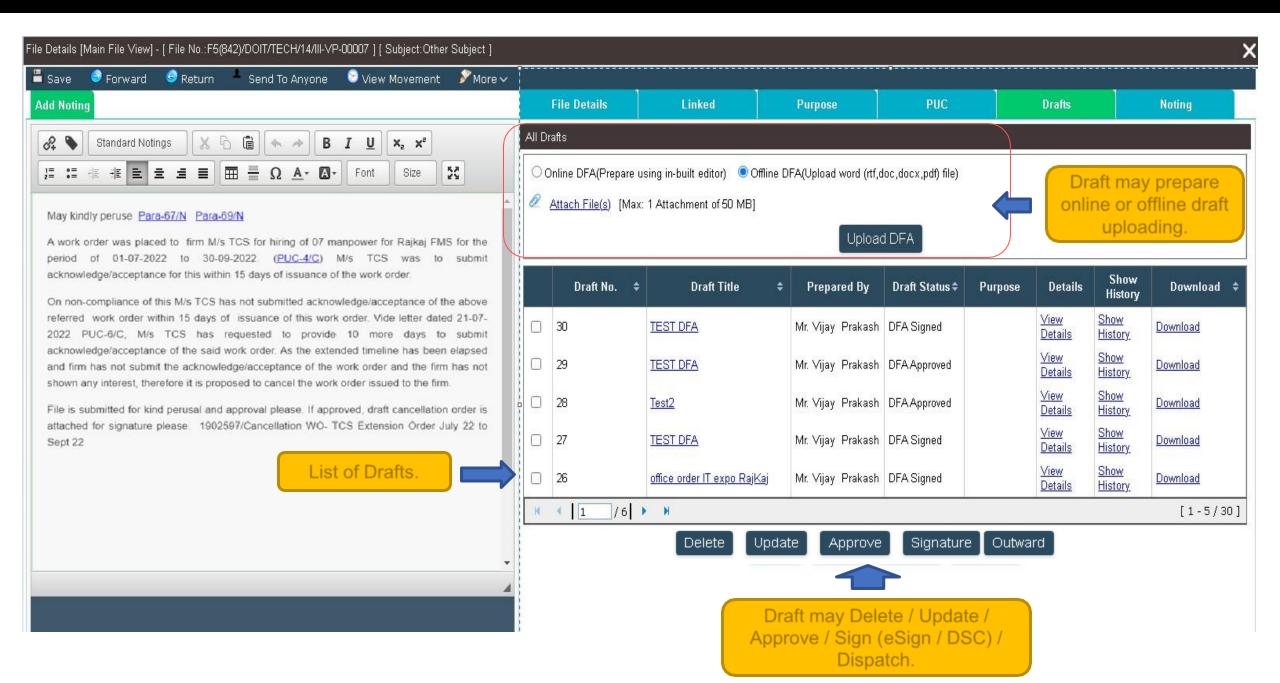

## \* Menu Items\*

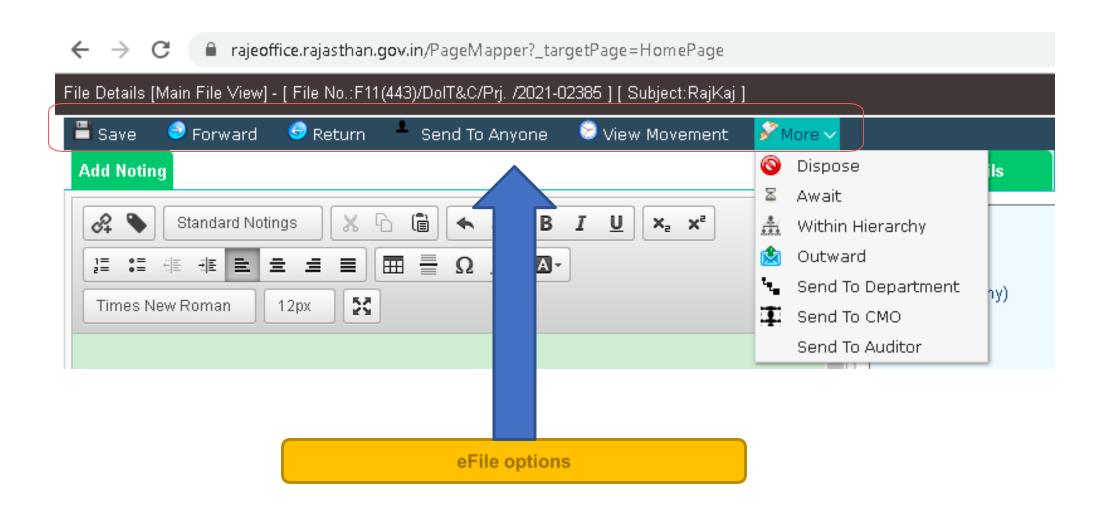

## \* Forward & Return Send > Work Flow associated with an e-File \*

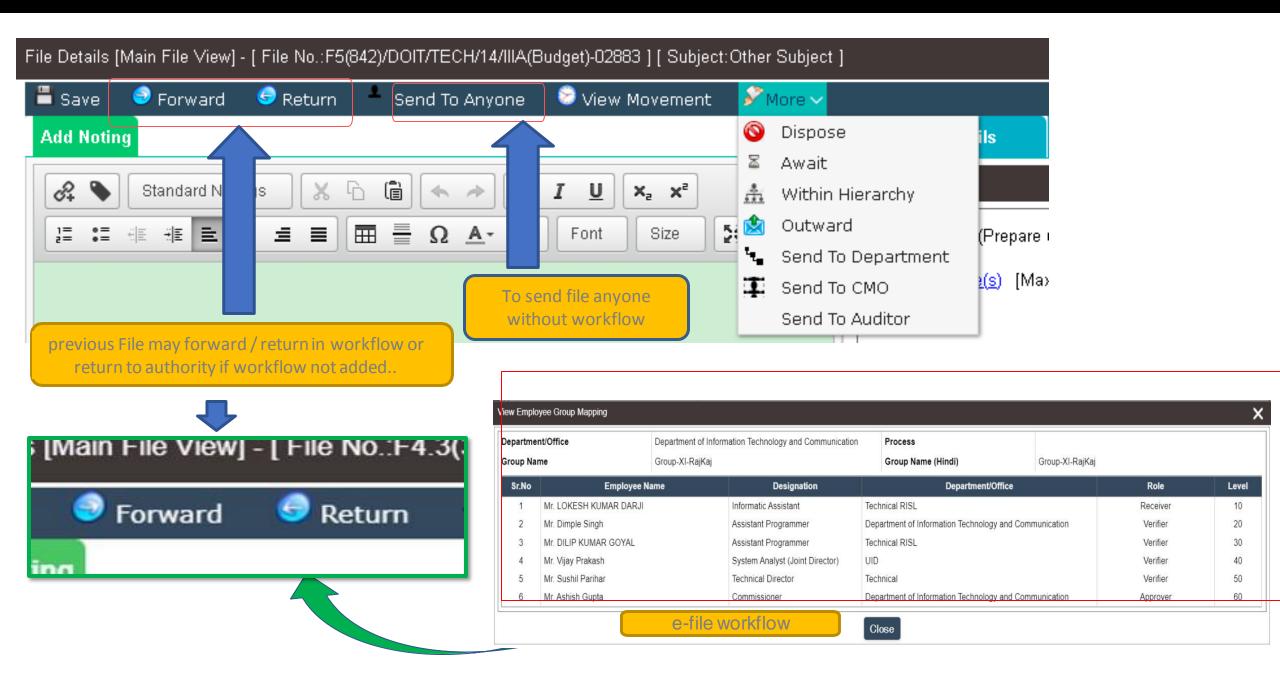

## \* e-File > Send \*

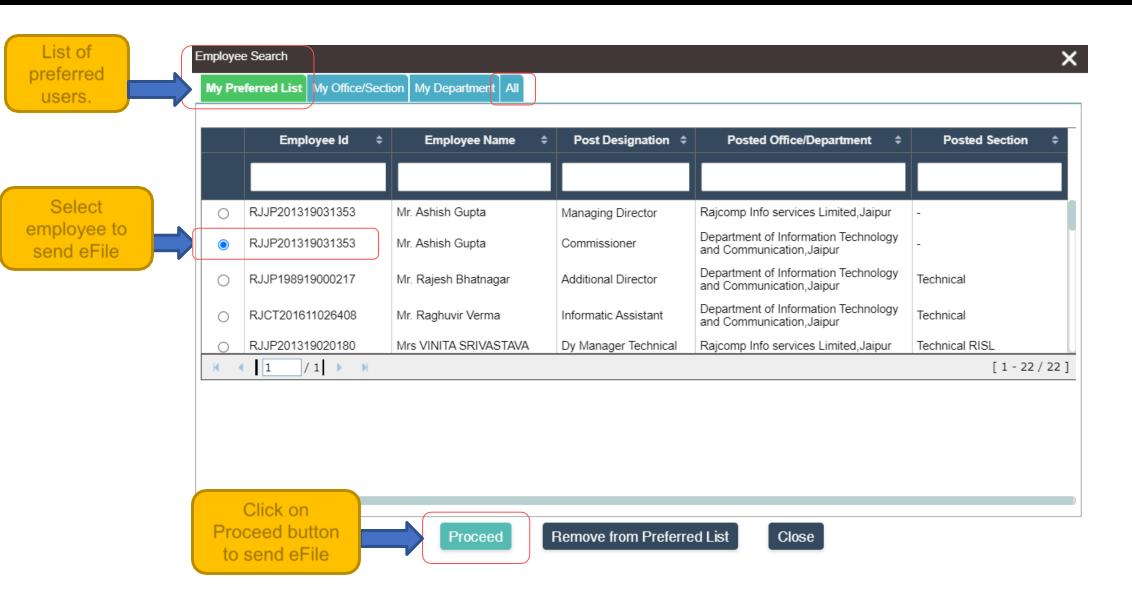

## \* e-File > Send \*

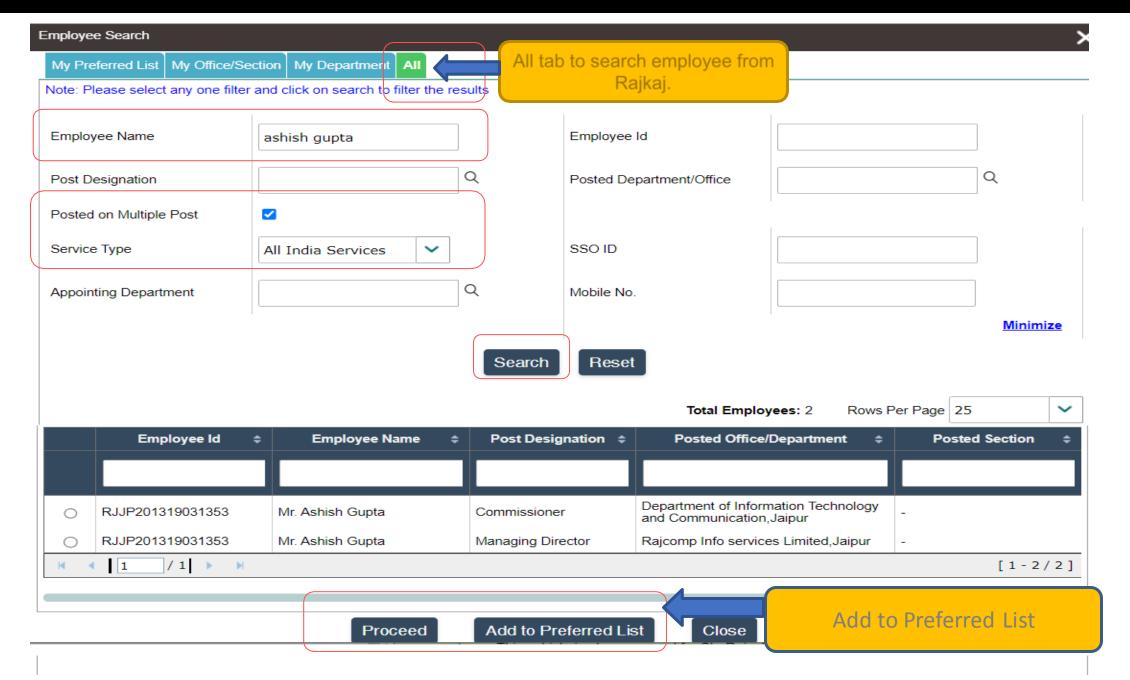

Authentication method to sign notesheet using eSign/DSC proceed with only seal

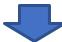

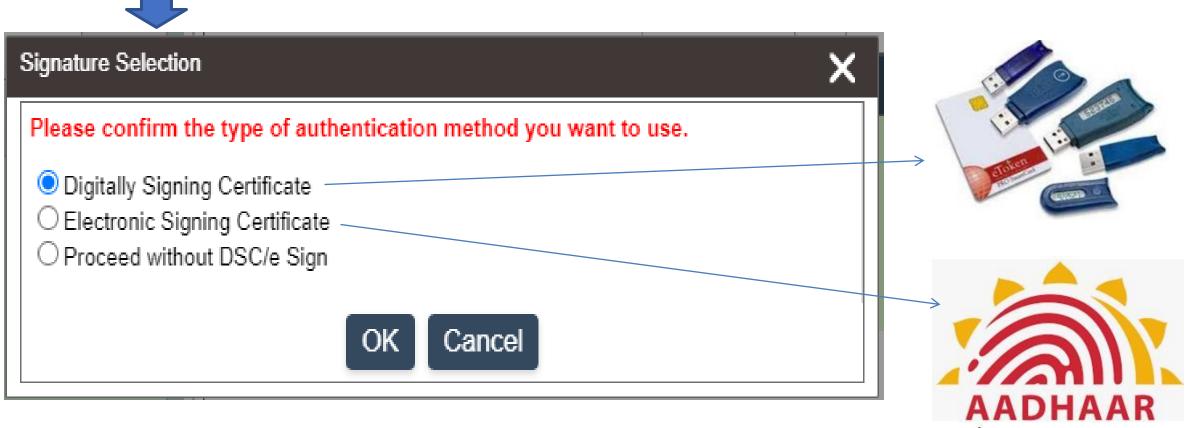

## \* File Movement \*

#### Pendency Details

File Details

File No. F5(842)/DOIT/TECH/14/IIIA(Budget)-02883

Subject Other Subject

Description Budget Management of RajKaj (Integrated Raj e-Office Project)

Summary of eFile movement.

×

Export to: 🗷 Excel

Tabular Pendency | Graphical Pendency | Summary

| Document No.          | Description                                                               | Document Type | Purpose | Action From                                               | Action                             | Action To                                                 | Action Date        |
|-----------------------|---------------------------------------------------------------------------|---------------|---------|-----------------------------------------------------------|------------------------------------|-----------------------------------------------------------|--------------------|
| F5(842)/DOIT/TECH/14/ | Budget<br>Management of<br>RajKaj (Integrated<br>Raj e-Office<br>Project) | File          |         | Mr. Vijay Prakash<br>(System Analyst (Joint<br>Director)) | File has been sent<br>successfully | Mr. Atul Mohan<br>Chaturvedi<br>(Programmer)              | 02-Jun-2023 15:22: |
| F5(842)/DOIT/TECH/14/ | Budget<br>Management of<br>RajKaj (Integrated<br>Raj e-Office<br>Project) | File          |         | Mr. Suneel Chhabra<br>(Head Of Office)                    | File has been sent<br>successfully | Mr. Vijay Prakash<br>(System Analyst (Joint<br>Director)) | 31-May-2023 17:32  |
| F5(842)/DOIT/TECH/14/ | Budget<br>Management of<br>RajKaj (Integrated<br>Raj e-Office<br>Project) | File          |         | Mrs POONAM<br>CHOUDHARY (Chief<br>Accounts Officer)       | File has been sent successfully    | Mr. Suneel Chhabra<br>(Head Of Office)                    | 30-May-2023 13:17: |
| F5(842)/DOIT/TECH/14/ | Budget<br>Management of<br>RajKaj (Integrated<br>Raj e-Office<br>Project) | File          |         | Mr. Ashish Gupta<br>(Commissioner)                        | File has been sent<br>successfully | Mrs POONAM<br>CHOUDHARY (Chief<br>Accounts Officer)       | 30-May-2023 12:47: |
| F5(842)/DOIT/TECH/14/ | Budget<br>Management of<br>RajKaj (Integrated<br>Raj e-Office<br>Project) | File          |         | Mrs POONAM<br>CHOUDHARY (Chief<br>Accounts Officer)       | File has been sent<br>successfully | Mr. Ashish Gupta<br>(Commissioner)                        | 30-May-2023 10:57: |
| ECONOMIC TECHNAL      | Budget<br>Management of                                                   | E31-          |         | Mr. Deepak Singh<br>Shekhawat (Assistant                  | File has been sent                 | Mrs POONAM                                                | OF Mail 2000 44.07 |

#### \* Outbox of e-File \*

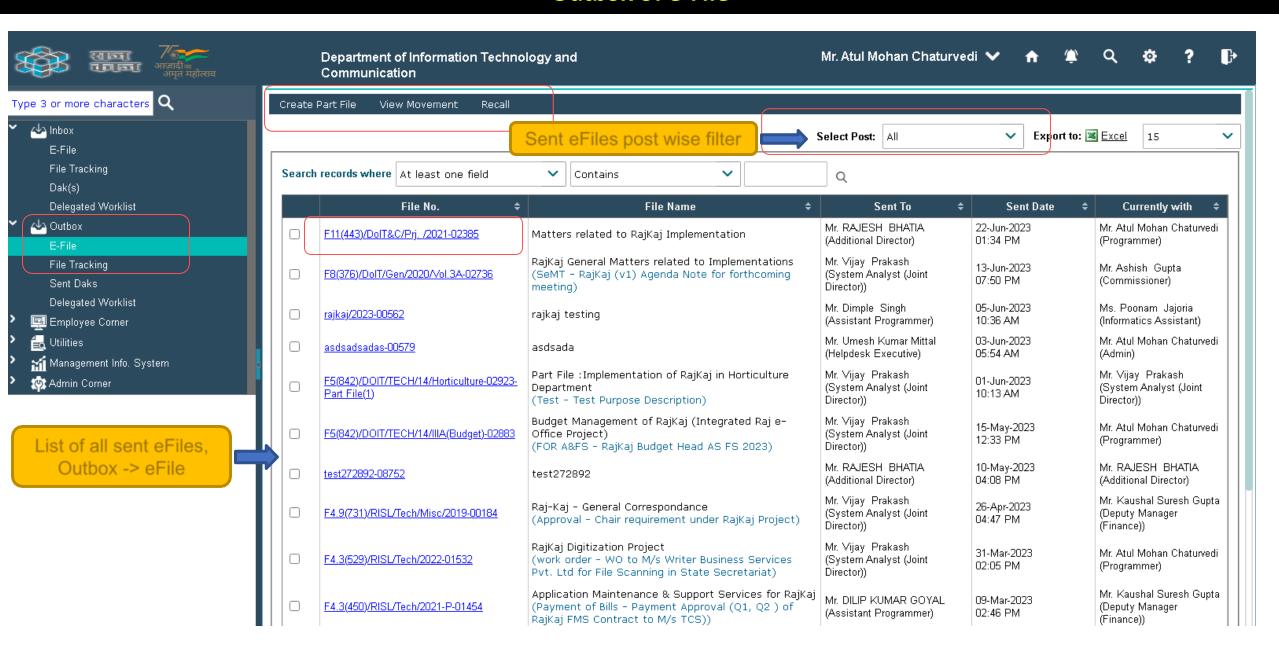

## \* Creation of Existing File as eFile <one time activity>\*

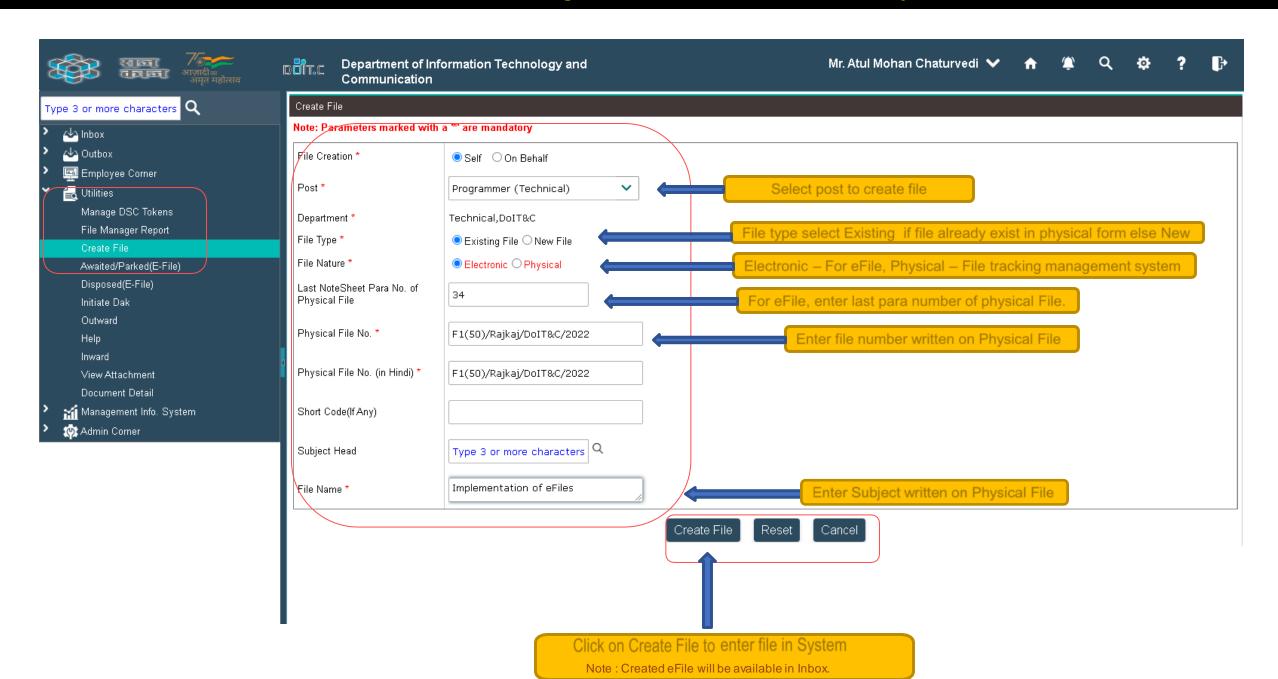

## RAJKAJ INTEGRATED RAJ E-OFFICE PROJECT

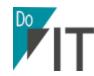

DOIT&C, GOVT. OF RAJASTHAN

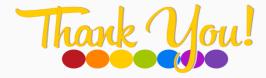